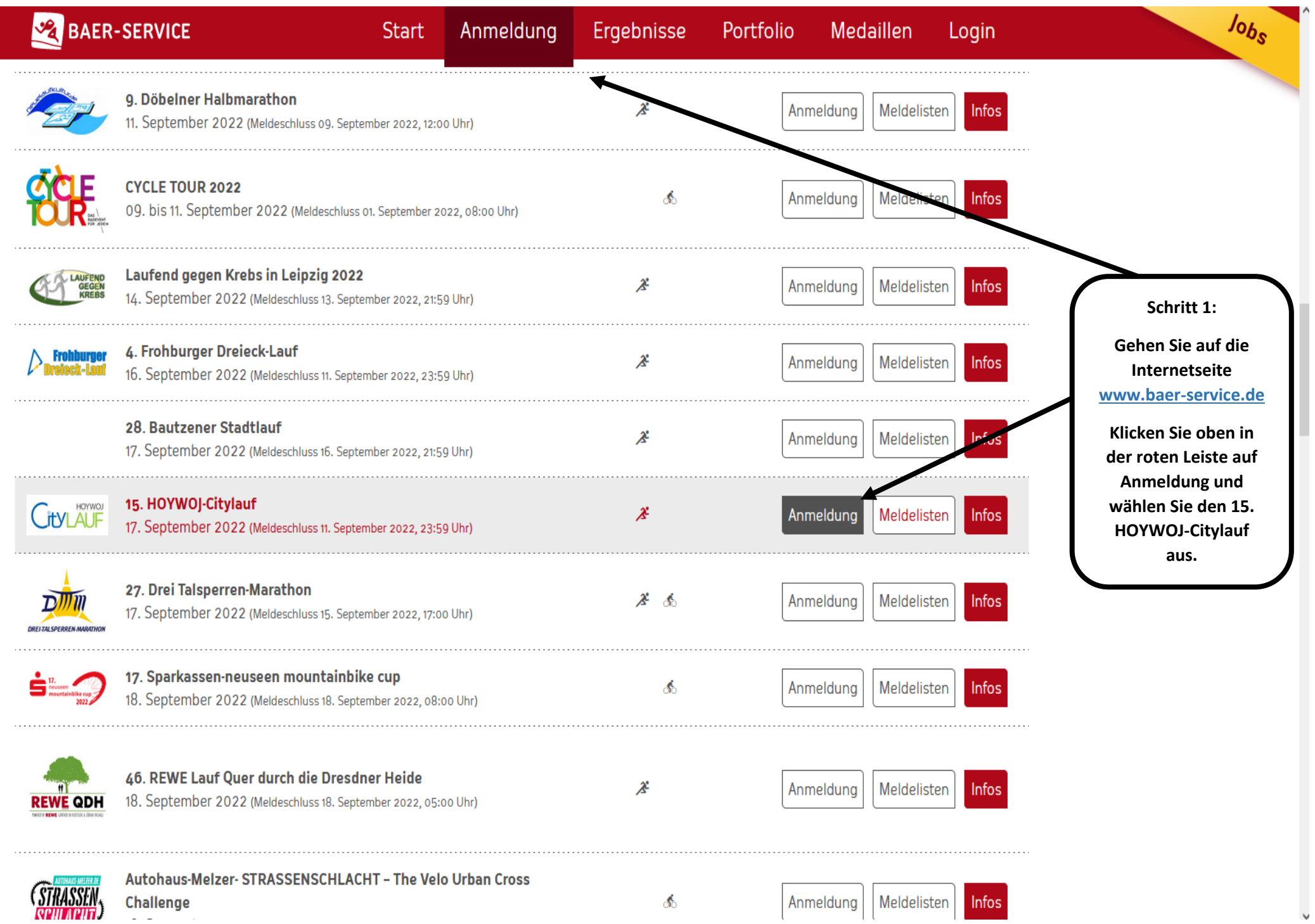

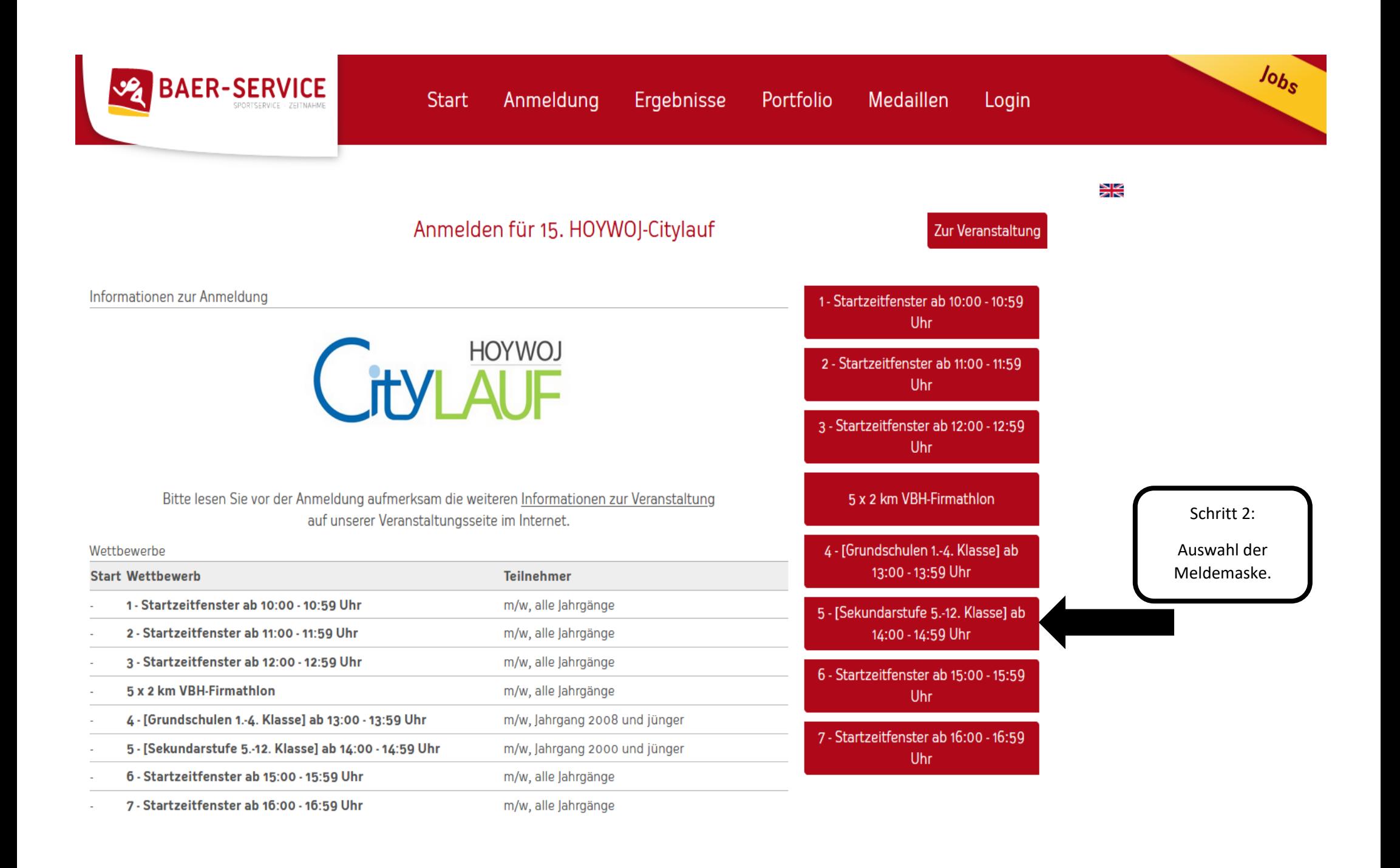

"Transparent, fair und unkompliziert und stets lösungs- und kundenorientiert, das ist Baer-

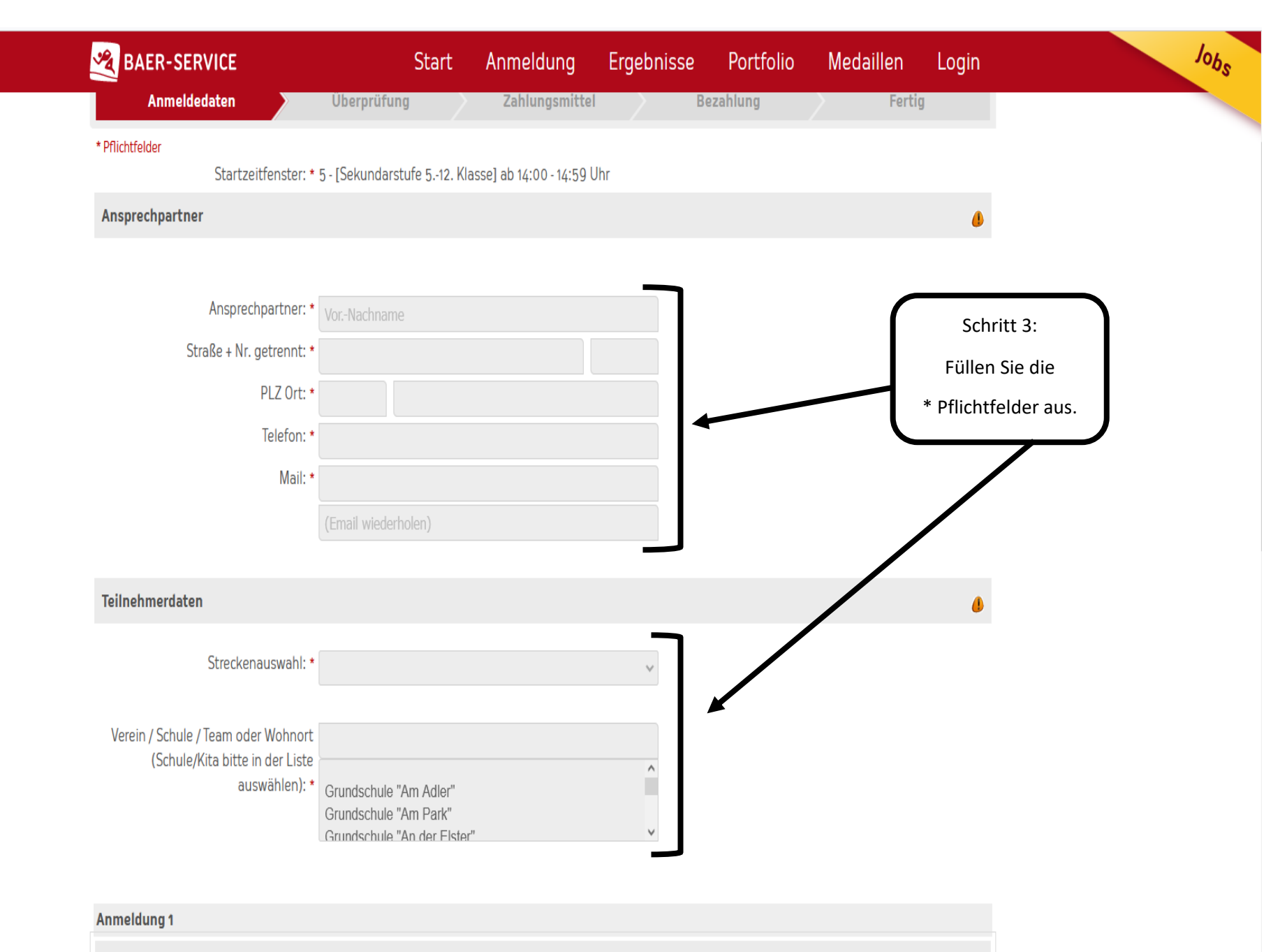

HOYWOJ-Citylauf Shirt 2022

- Größentabelle

**25,00 EUR** 

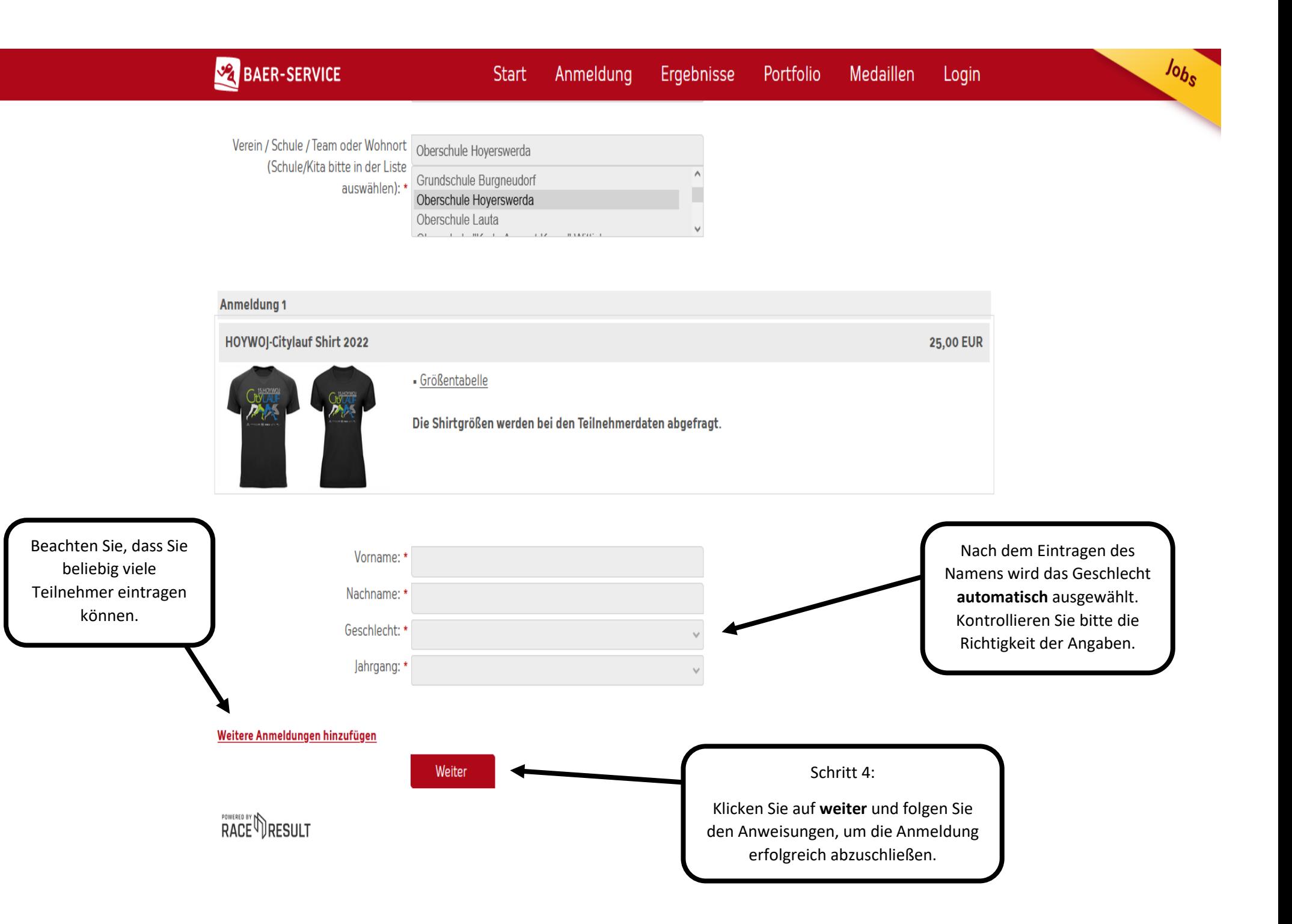

 $Job_s$ 

Anmeldedaten

Fertig

## Teilnahmebedingungen

Teilnahmebedingungen und Datenschutzerklärung für den HOYWOJ **Citylauf** 

Überprüfung

Mit der Meldung bestätigt der Teilnehmer die Ausschreibung, Datenschutzerklärung und den Haftungsausschluss des Veranstalters gelesen zu haben und akzeptiert diese.

Die Datenschutzerklärung ist Bestandteil der Teilnahmebedingungen der Laufveranstaltung vom Sportclub Hoyerswerda e.V. Bitte lesen Sie daher dieses Dokument aufmerksam, bevor Sie an dieser Veranstaltungen teilnehmen. Sofern Sie die Anmeldung für Dritte durchführen, sind Sie verpflichtet, den von Ihnen angemeldeten Teilnehmern, vor dem Start diese Datenschutzerklärung und Teilnahmebedingungen zur Kenntnis zu

□ \* Ich akzeptiere die Teilnahmebedingungen.

T \* Ich akzeptiere die Datenschutzbestimmungen.

Schritt 6: Melden Sie sich mit diesem Klick verbindlich an. Bestätigungsmail folgt.

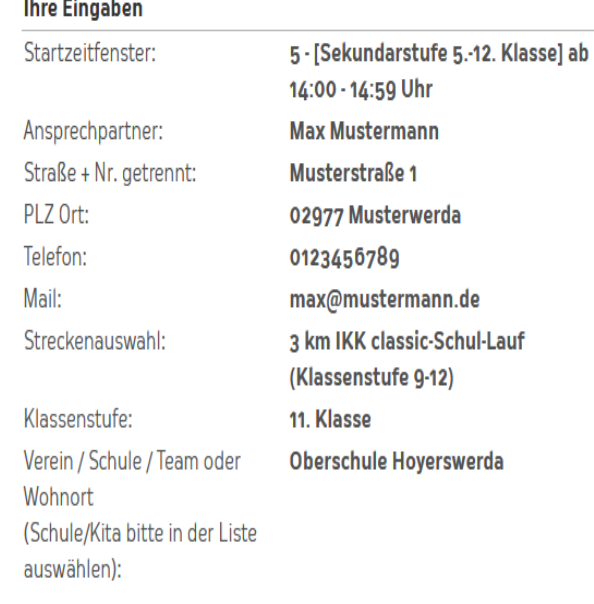

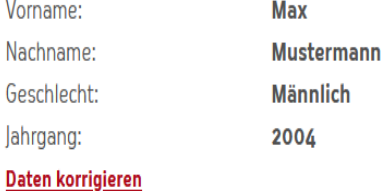

**Startgeld** 

0,00 EUR Summe: Jetzt verbindlich anmelden

Akzeptieren Sie die

Teilnahmebedingungen und Datenschutzbestimmungen

Schritt 5:

**POWERED BY THESULT** 

Zurück